## **Week 2019-12-02 Amber Plugfest (Cosmos, Pawr)**

- Call for Participation (from O-RAN TIFG): [O-RAN TIFG Plugfest Call for Participation.pdf](https://wiki.o-ran-sc.org/download/attachments/7274618/O-RAN%20TIFG%20Plugfest%20Call%20for%20Participation.pdf?version=1&modificationDate=1570618941694&api=v2)
- Updated slides: [2019-11-13\\_ORAN-OSC\\_Amber\\_OAM\\_O1\\_PoC-Plugfest.pptx](https://wiki.o-ran-sc.org/download/attachments/7274618/2019-11-13_ORAN-OSC_Amber_OAM_O1_PoC-Plugfest.pptx?version=1&modificationDate=1573664069422&api=v2)
- ONAP Version: Frankfurt (<https://wiki.onap.org/display/DW/Week+2019+Dec+2nd>)

## Logistics

Access to the environment / kubernetes clusters in Open-Wireless-Lab - OWL ([WINLAB](http://www.winlab.rutgers.edu/), [ORBIT,](http://www.orbit-lab.org/) [COSMOS](http://cosmos-lab.org/)) <https://wiki.onap.org/display/DW/SDN-R+Proof-of-concepts>

## **Schedule**

Please note that the plan below is just high-level and based on experience it will for sure be different  $\odot$ .

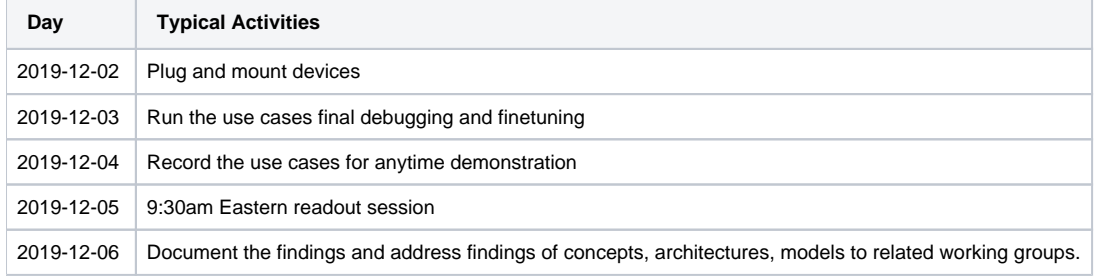

## Use cases:

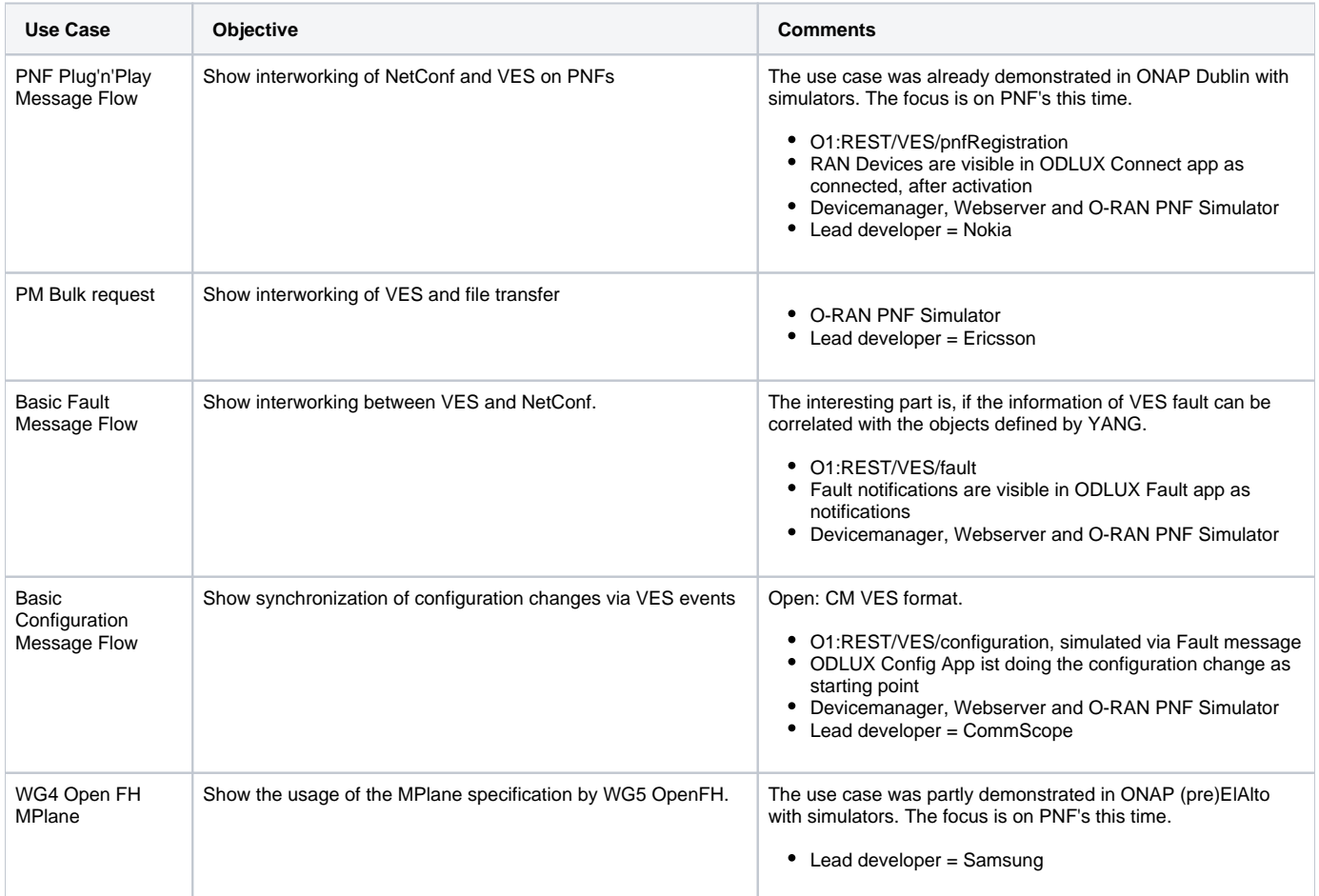

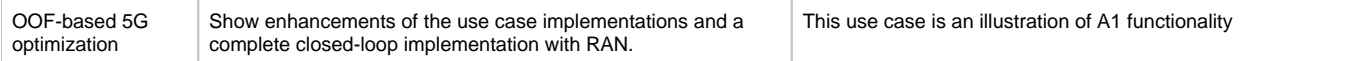